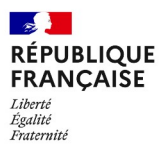

### demarches-simplifiees.fr

Les champs suivis d'un astérisque (\*) sont obligatoires. Votre dossier est enregistré automatiquement après chaque modification. Vous pouvez à tout moment fermer la fenêtre et reprendre plus tard là où vous en étiez.

Pour un projet de groupe 30 000, avant de commencer à renseigner votre dossier de candidature, consultez sur le site internet de la DRAAF des Hauts-de-France, rubrique appels à projets : https://draaf.hauts-defrance.agriculture.gouv.fr/Les-appels-a-projets-encours-en:

- · le guide financier ;
- · le cahier des charges correspondant au volet « 30 000 Ecophyto » - Modalités de financements et d'animation ;

## Pour un renouvellement de groupe 30000

Vous devez remplir l'ensemble du formulaire et répondre spécifiquement à 3 questions supplémentaires situées à la fin de la partie "dossier de candidature".

Vous rentrez ici dans la saisie de votre dossier de candidature d'un « groupe 30 000 - Ecophyto ». Vous devez porter un soin particulier à la rédaction de votre

dossier. L'engagement du porteur ne peut se faire que sur la seule foi des renseignements portés au formulaire ci-après.

## 1. Dossier de candidature

Raison sociale du porteur de projet : \*

Intitulé du projet : \*

#### Dossier de candidature "Groupe 30000" \*

Déposer le fichier au format excel.

Modèle à télécharger  $\perp$  ? Ce lien est éphémère et ne devrait pas être partagé.

XLSX-1010 ko

Taille maximale: 200 Mo.

Parcourir... Aucun fichier sélectionné.

# 2. Demande de renouvellement d'un groupe 30000

Le groupe a été reconnu par le comité des financeurs Ecophyto durant 3 ans. Il souhaite poursuivre ses travaux au travers d'une nouvelle candidature à la

## reconnaissance.

#### En quoi le projet a besoin de se renouveler ?

(Chantiers pas aboutis, nouveaux besoins, etc.) - 15 lignes maximum

## Quel sera le niveau d'ambition de la nouvelle candidature par rapport à la précédente ?

Pour rappel, le comité des financeurs souhaite que l'ambition de la nouvelle candidature soit plus importante que la précédente - 15 lignes maximum

Situez votre projet sur l'échelle ESR (Effiscience, Substitution, Re-conception) utilisée pour qualifier les degrés de changements de pratiques. Expliquez les moyens que le groupe se donne pour y parvenir.

Echelle ESR:

https://ecophytopic.fr/pic/concevoir-son-systeme/esr-efficience-substitution-re-conception [7] en 15 lignes maximum

# 3. Pièces justificatives

RIB de la structure porteuse : \*

Taille maximale: 200 Mo.

Parcourir... Aucun fichier sélectionné.

#### Statuts à jour de la structure porteuse : \*

Taille maximale: 200 Mo.

Parcourir... Aucun fichier sélectionné.

#### Certificat d'immatriculation d'attribution du N° SIRET : \*

Taille maximale: 200 Mo.

Parcourir... Aucun fichier sélectionné.

#### Lettre d'engagement signée de la structure porteuse \*

Placer toutes les pièces dans un fichier.zip.

Modèle à télécharger  $\frac{1}{2}$  ? Ce lien est éphémère et ne devrait pas être partagé.

DOCX - 28,9 ko

Taille maximale: 200 Mo.

Parcourir... Aucun fichier sélectionné.

#### Lettre d'engagement de l'animateur du projet \*

Placer toutes les pièces dans un fichier.zip.

Modèle à télécharger  $\vee$  ? ce lien est éphémère et ne devrait pas être partagé.

DOC - 29.4 ko

Taille maximale: 200 Mo.

Parcourir... Aucun fichier sélectionné.

#### Lettres d'engagement signées des exploitations engagées dans le projet \*

Placer toutes les pièces dans un fichier.zip.

Modèle à télécharger  $\frac{1}{2}$  ? Ce lien est éphémère et ne devrait pas être partagé.

DOCX - 30,7 ko

Taille maximale: 200 Mo.

Parcourir... Aucun fichier sélectionné.

#### Diagnostics individuels des exploitations : \*

Placer toutes les pièces dans un fichier.zip. Taille maximale: 200 Mo.

Parcourir... Aucun fichier sélectionné.

#### Devis justificatifs des dépenses prévisionnelles présentées : \*

Placer toutes les pièces dans un fichier.zip. Taille maximale: 200 Mo.

Parcourir... Aucun fichier sélectionné.

## Délibération de chaque partenaire réalisateur précisant le montant et le mode de calcul du « coût moyen journée » : \*

Placer toutes les pièces dans un fichier.zip. Taille maximale: 200 Mo.

Parcourir... Aucun fichier sélectionné.

Copie de la convention de partenariat établissant clairement la répartition des dépenses et des subventions sollicitées et approuvées par les différents partenaires

Taille maximale: 200 Mo.

Parcourir... Aucun fichier sélectionné.

#### Attestations liées à la capitalisation \*

Placer toutes les pièces dans un fichier.zip.

Modèle à télécharger  $\vee$  7 Ce lien est éphémère et ne devrait pas être partagé.

DOC - 28,8 ko

Taille maximale: 200 Mo.

Parcourir... | Aucun fichier sélectionné.

## Pour les projets présentant des dépenses en TTC, attestation de non assujettissement à la TVA :

Taille maximale: 200 Mo.

Parcourir... Aucun fichier sélectionné.

#### Délibération approuvant le projet et mentionnant une demande d'aide : \*

Uniquement si le demandeur est une collectivité.

Le cas échéant, copie de la convention de partenariat établissant clairement la répartition des dépenses et des subventions sollicitées et approuvées par les différents partenaires. Taille maximale: 200 Mo.

Parcourir... | Aucun fichier sélectionné.

 $\mathbf{r}$  , and  $\mathbf{r}$  $\sim$  $\sim$   $\sim$   $\sim$   $\sim$   $\sim$   $\sim$  $\mathbf{r}$  . The set

Pour les associations loi 1901 uniquement, le formulaire Certa 12156\*5 relatif aux demandes de subventions

Modèle à télécharger  $\frac{1}{2}$  ? Ce lien est éphémère et ne devrait pas être partagé.

DOCX-177 ko

Taille maximale: 200 Mo.

Parcourir... | Aucun fichier sélectionné.

## 4. Engagements

#### Pour les associations, le contrat d'engagement républicain

Modèle à télécharger  $\frac{1}{2}$  ? Ce lien est éphémère et ne devrait pas être partagé.

DOCX-149 ko

Taille maximale: 200 Mo.

Parcourir... | Aucun fichier sélectionné.

## En qualité de responsable légal de la structure porteuse, par le dépôt sous démarches simplifiées, je demande : \*

une aide pour le financement de mon projet Groupe "30000" dans le cadre de l'appel à projets 2023 en Hauts-de-France « Collectifs locaux d'agriculteurs engagés dans la transition agro-écologique ».

## En qualité de responsable légal de la structure porteuse du projet Groupe "30000", je certifie :  $\star$

- · Avoir pouvoir pour représenter le demandeur dans le cadre de la présente demande ;
- · L'exactitude de l'ensemble des informations fournies dans le présent formulaire et les pièces jointes.

## En qualité de responsable légal de la structure porteuse du projet Groupe "30000", je m'engage à :  $\star$

- . Réaliser le projet présenté et les actions et livrables identifiés, en vue de l'atteinte des objectifs ;
- · Veiller au bon fonctionnement du groupe et de l'animation ;
- · Assurer le suivi et la gestion administrative et financière du dossier ;
- · Mettre à disposition les résultats et expériences utiles au-delà du groupe (via un organisme de développement agricole de son choix, pouvant être la structure d'accompagnement). L'organisme de

développement agricole destinataire des données doit s'engager à participer et à alimenter le processus de capitalisation des résultats des groupes 30000 coordonné par le réseau des chambres d'agriculture.

- · Tout au long du projet, transmettre à la Chambre régionale d'agriculture les documents, livrables liés à l'avancement du projet ainsi que les informations sur les évènements organisés par le groupe (journées portes ouvertes...) pour qu'ils soient diffusés sur le blog régional Ecophyto Hauts-de-France et sur le site national des collectifs d'agriculteurs en transition agro-écologique : collectifs-agroécologie.fr
- · Transmettre annuellement à la DRAAF les éléments et indicateurs demandés dans le cadre du suivi du projet, via le fichier excel « bilan annuel » qui sera transmis à l'animateur après reconnaissance du groupe;
- . Transmettre en fin de projet à la DRAAF et à l'agence de l'eau un bilan final comprenant : · Un bilan global du projet reprenant à minima les éléments annuels et les autres indicateurs pertinents définis par le collectif, ainsi qu'un bilan qualitatif permettant d'évaluer l'atteinte des objectifs ; · Une plaquette-bilan synthétique (4 pages maximum) reprenant les objectifs du projet, les actions réalisées et les résultats obtenus. Ce document a vocation à être diffusé par les services de l'Etat et les agences de l'eau afin de valoriser les actions des groupes "30 000" dans le cadre du plan Ecophyto.
- · Transmettre à l'agence de l'eau un compte rendu final d'exécution financière du projet accompagné des pièces justificatives (factures acquittées...) selon les modalités qui seront précisées dans la convention financière.
- · Apposer les logos "Ecophyto" et de l'agence de l'eau concernée sur les supports de communication et les livrables prévus.
- · Informer la DRAAF et l'agence de l'eau de toute modification des informations fournies dans le présent dossier.

## En qualité de responsable légal de la structure porteuse du projet Groupe "30000", j'autorise : \*

· L'administration à transmettre l'ensemble des données nécessaires à l'instruction de ce dossier à toute structure publique chargée de l'instruction d'autres dossiers de demande d'aide ou de subvention me concernant.

## En qualité de responsable légal de la structure porteuse du projet Groupe "30000", je suis informé que : \*

- · En cas d'acceptation du projet, mon dossier dématérialisé servira de document de référence pour la rédaction de la convention entre le financeur et la structure porteuse de la demande de subvention ;
- · Les informations recueillies font l'objet d'un traitement informatique destiné à instruire mon dossier de demande d'aide publique. Conformément à la loi « informatique et libertés » du 6 janvier 1978, vous bénéficiez d'un droit d'accès, de rectification touchant les informations qui vous concernent. Si vous souhaitez exercer ce droit et obtenir communication des informations vous concernant, veuillez-vous adresser au service auquel vous adressez ce formulaire.

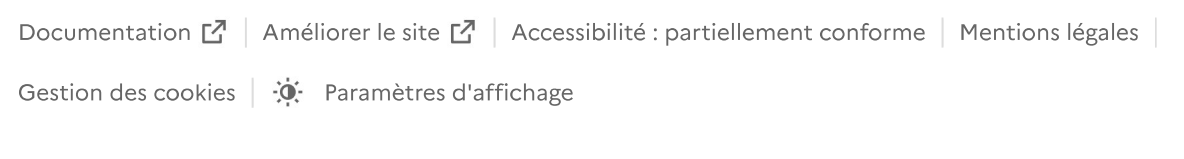

Sauf mention contraire, les données publiques de ce site sont sous licence etalab 2.0 [7]